# Metodologia de Otimização de Amplificadores de Potência em RF via Estratégia Evolucionária Multi-objetivos

Leonardo da C. Brito e Paulo H. de Carvalho

*Resumo***—Uma abordagem evolucionária aplicada ao projeto de amplificadores de potência em RF é apresentada neste artigo. Esta permite a obtenção de soluções quase-ótimas para estágios amplificadores. Apresenta-se um exemplo de otimização relativo à potência disponível e à eficiência de um amplificador a FET de um estágio. Esse exemplo mostra que a estratégia evolucionária possibilita a exploração eficiente da curva de compromisso das figuras de mérito do circuito (potência versus eficiência).** 

*Palavras-Chave***—otimização evolucionária, circuitos nãolineares, Equilíbrio Harmônico.** 

*Abstract***—An evolutionary approach applied to the design of RF power amplifiers is presented in this paper. This approach allows achievement of quasi-optimal solutions for amplification stages. In an optimization example the available power and efficiency are tuned. This example shows that the evolutionary approach efficiently explores the trade-off curve of the figures of the merit of the circuit (power versus efficiency).**

*Index Terms***—evolutionary optimization, nonlinear circuits, Harmonic Balance.** 

# I. INTRODUÇÃO

O amplificador de potência (AP) é um elemento crítico de transceptores de RF [1]. Seu projeto é especialmente difícil porque este apresenta figuras de mérito que são geralmente contrastantes entre si e que, portanto, demandam um compromisso de projeto em relação às medidas de performance obtidas. As principais figuras de mérito deste tipo de dispositivo são: potência adicionada disponível, eficiência de potência adicionada e linearidade. Esses fatores são muito importantes pois estão relacionados com os custos de operação, com os tempos úteis das baterias e com as dimensões e pesos de unidades transceptoras (principalmente no caso de unidades de comunicação móvel celular).

Vê-se, então, que o projeto de um AP corresponde a um processo de otimização com múltiplos critérios conflitantes. Assim sendo, é conveniente utilizar um método de otimização multi-objetivos, no qual todos os critérios são igualmente ponderados durante o processo de otimização. Esse tipo de método provê conjuntos diversificados de soluções cujas figuras de mérito compõem a curva de compromisso do problema. Dessa forma, o projetista pode escolher as soluções mais viáveis visando suas implementações. Os métodos de otimização que manipulam um só objetivo geralmente trabalham com a agregação das medidas de performance (usualmente independentes e/ou incomensuráveis) em um único valor, o qual não evidencia os compromissos entre as medidas. Neste trabalho, um Algoritmo Evolucionário (AE), ou Algoritmo Genético, é utilizado como método de otimização multi-objetivos. Este possibilita uma busca estocástica das curvas de compromisso entre as figuras de mérito (ou funções-objetivos) na otimização de um AP. As funções-objetivos são obtidas através de simulações pelo método do Equilíbrio Harmônico (Harmonic Balance), o qual provê eficientemente a resposta de regime permanente de circuitos elétricos não-lineares.

#### II. MÉTODO DO EQUILÍBRIO HARMÔNICO

O método do EH é uma técnica tempo-freqüencial muito bem estabelecida, por ser intensivamente explorada na literatura ([2]-[3], por exemplo). A simulação por EH provê a resposta de regime permanente de um circuito elétrico nãolinear. Este método é comumente utilizado para se analisar distorção e características de transferência de amplificadores, misturadores, osciladores e outros dispositivos ativos em RF ou microondas. Apresenta-se a seguir, de maneira sistematizada, a formulação do método do EH.

A equação de circuito neste método é dada no domínio da freqüência ω:

$$
Y(\omega)U(\omega) + N(\omega) + W(\omega) = 0 \tag{1}
$$

governada por

$$
W(\omega) = \mathcal{F}\{w(t)\} = \mathcal{F}\{\Psi\left[\mathcal{F}^{-1}\{\mathcal{L}(\omega)X(\omega)\}\right]\} \tag{2}
$$

na qual *F* designa a transformada de Fourier multidimentisonal, *L* é o operador linear de diferenciação e de atraso definido no domínio da freqüência e Ψ define o comportamento dos elementos não-lineares. *N*(ω), *X*(ω),  $W(\omega)$  e  $U(\omega)$  são, respectivamente, vetores com as respostas em freqüência (fasores) das fontes independentes

Leonardo da C. Brito e Paulo H. P. de Carvalho, Departamento de Engenharia Elétrica, Faculdade de Tecnologia, Universidade de Brasília, Distrito Federal, Brasil, E-mails: lcbrito@ene.unb.br, paulo@ene.unb.br.

 $n(t)$ , das variáveis independentes (ou incógnitas)  $x(t)$  que controlam *w*(*t*), das variáveis correspondentes aos nós dos elementos não-lineares  $w(t)$  e das tensões  $u(t)$  nas portas do circuito.  $Y(\omega)$  é a matriz de admitâncias que caracteriza a parte linear do circuito. Esta última é formada a partir das leis de Kirchhoff e dos elementos e é geralmente criada por inspeção. Os elementos em  $w(t)$  podem ser tensões, correntes, cargas ou fluxos, além de suas versões derivadas e retardadas. Nesta formulação, por simplicidade de exposição, mas sem perda de generalidade, assume-se que o vetor *w*(*t*) referencia somente a fontes não-lineares de corrente. Assim sendo,  $w(t)$  pode ser expresso da seguinte forma:

$$
w(t) = \Psi\left(x(t), \frac{dx}{dt}, \dots, \frac{d^n x}{dt^n}, x_D(t)\right)
$$
 (3)

na qual a variável  $x_p(t)$  é um vetor composto por versões de  $x(t)$  atrasadas no tempo, cada qual com seu respectivo retardo. Geralmente, os elementos não-lineares de um circuito são mais bem modelados no domínio do tempo e em termos de correntes e tensões, como expressado em (3). A Fig. 1 mostra a topologia de um exemplo de modelo referente a um dispositivo ativo não-linear (diodo de microondas) [4], que apresenta uma não-linearidade do tipo corrente, Id, controlada pela tensão Vj.

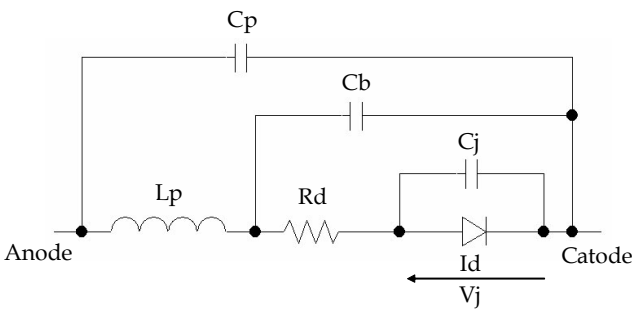

Figura 1. Modelo não-linear equivalente de um diodo de microondas.

As grandezas elétricas do circuito podem ser expressas por suas séries de Fourier complexas truncadas:

$$
n(t) = \sum_{k=-H}^{H} N_k e^{j\Omega_k t} , x(t) = \sum_{k=-H}^{H} X_k e^{j\Omega_k t} ,
$$
  

$$
w(t) = \sum_{k=-H}^{H} W_k e^{j\Omega_k t} e^{i\Omega_k t} = u(t) = \sum_{k=-H}^{H} U_k e^{j\Omega_k t}
$$
 (4)

onde Ω*k* é uma das combinações lineares das freqüências fundamentais presentes nas grandezas elétricas, no regime permanente do circuito. Ou seja, Ω*k* é uma freqüência genérica contida no vetor de raias de intermodulação dado por:

$$
\Omega = M \omega \tag{5}
$$

sendo  $\omega = [\omega_1 \quad \omega_2 \quad \cdots \quad \omega_F]^T$  a base de frequências fundamentais de dimensão *F* e  $M = [m_1 \quad m_2 \quad \cdots \quad m_F]^T$  é tal que  $m_k = [ m_{k,1} \quad m_{k,2} \quad \cdots \quad m_{k,F} ]$ , com  $m_k \in \mathbb{Z}$  tal que  $\sum_{k=1}^{F} |m_{k,i}| \leq N L$  $\sum_{i=1}^n |m_{k,i}| \leq NL$  e  $|m_{k,i}| \leq H_i$ , para  $i = 1, ..., F$ . O valor de  $H_i$ , para  $i = 1, \ldots, F$ , é chamado de ordem de truncamento da série de Fourier para a freqüência fundamental ω*<sup>i</sup>* , e é igualmente chamado de ordem de não-linearidade. O valor *NL* é chamado de ordem de não-linearidade global do circuito e é dado por  $NL = \max_{i=1}^{F} (H_i)$  $NL = \max_{i=1} (H_i).$ 

A expressão (1) pode então tomar a seguinte forma:

$$
Y(\Omega_k)U_k + N_k + W_k(LX) = 0 \tag{6}
$$

para todo Ω*k* contido no vetor de freqüências de intermodulação. Vale ressaltar que os coeficientes presentes no vetor  $W_{\nu}(LX)$  são dependentes do espectros de freqüências presentes no vetor de incógnitas  $X = \begin{bmatrix} X_{-H} & X_{-H+1} & \cdots & X_H \end{bmatrix}^T$ . Além disto, tem-se que  $X_k = A_k U_k$ , onde  $A_k$  é a matriz de incidência correspondente à Ω<sub>k</sub>.

A expressão (6) pode ser mais apropriadamente escrita em forma matricial adquirindo, então, o seguinte formato:

$$
\begin{bmatrix} E_{-H}(X) \\ E_{-H+1}(X) \\ \vdots \\ E_{H}(X) \end{bmatrix} = \begin{bmatrix} Y(\Omega_{-H}) & 0 \\ Y(\Omega_{-H+1}) & \cdot \\ \cdot & \cdot \\ 0 & Y(\Omega_{H}) \end{bmatrix} \begin{bmatrix} U_{-H} \\ U_{-H+1} \\ \vdots \\ U_{H} \end{bmatrix} + \begin{bmatrix} N_{-H} \\ N_{-H+1} \\ \vdots \\ N_{H} \end{bmatrix} \begin{bmatrix} W_{-H}(CX) \\ W_{-H+1}(CX) \\ \vdots \\ W_{H}(CX) \end{bmatrix}
$$
 (7)

sendo que

$$
\mathcal{L} = diag(\mathcal{L}(\Omega_{H}), \mathcal{L}(\Omega_{H+1}), ..., \mathcal{L}(\Omega_{H}))
$$
\n(8)

Além disto, tem-se que  $X = AU$ , onde  $A = diag(A_{-H}, A_{-H+1}, \ldots, A_{H}).$ 

Então, encontrar a resposta de regime permanente de um circuito não-linear consiste na resolução de um sistema

algébrico não-linear, correspondente à expressão (7), que pode se apresentar da seguinte forma:

$$
E(X) = YU + N + W(LX) = 0
$$
\n(9)

O sistema (9) é comumente solucionado pelo procedimento iterativo de Newton-Raphson com o cálculo analítico do jacobiano. As transformadas direta e inversa de Fourier são realizadas por meio das transformadas rápidas de Fourier (FFTs).

O procedimento de Newton-Raphson oferece a cada iteração a seguinte estimativa:

$$
X^{(i+1)} = X^{(i)} - J(X^{(i)})^{-1} E(X^{(i)})
$$
\n(10)

na qual o jacobiano é dado por

$$
J(X^{(i)}) = \frac{dE(X^{(i)})}{dX} = Y \frac{dU(X^{(i)})}{dX} + \frac{dW(LX^{(i)})}{d(LX)}L \tag{11}
$$

ressaltando-se que  $dU(X^{(i)})/dX = A$ .

A derivada  $dW(LX^{(i)})/d(LX)$  é calculada através da seguinte expressão:

$$
\frac{dW(LX^{(i)})}{d(LX)} =
$$

$$
\begin{bmatrix}\n\frac{dW_{-H}(EX^{(i)})}{d(\mathcal{L}(\Omega_{-H})X_{-H})} & \frac{dW_{-H}(EX^{(i)})}{d(\mathcal{L}(\Omega_{-H+1})X_{-H+1})} & \cdots & \frac{dW_{-H}(EX^{(i)})}{d(\mathcal{L}(\Omega_{H})X_{H})} \\
\frac{dW_{-H+1}(EX^{(i)})}{d(\mathcal{L}(\Omega_{-H})X_{-H})} & \frac{dW_{-H+1}(EX^{(i)})}{d(\mathcal{L}(\Omega_{-H+1})X_{-H+1})} & \cdots & \frac{dW_{-H+1}(EX^{(i)})}{d(\mathcal{L}(\Omega_{H})X_{H})} \\
\frac{dW_{H}(EX^{(i)})}{d(\mathcal{L}(\Omega_{-H})X_{-H})} & \frac{dW_{H}(EX^{(i)})}{d(\mathcal{L}(\Omega_{-H+1})X_{-H+1})} & \cdots & \frac{dW_{H}(EX^{(i)})}{d(\mathcal{L}(\Omega_{H})X_{H})}\n\end{bmatrix}
$$

 $(12)$ 

na qual

$$
\frac{dW_u\left(\mathcal{L}X^{(i)}\right)}{d\left(\mathcal{L}(\Omega_v)\right)X_v} = \mathcal{F}\left\{\Psi'\left[\sum_{k=-H}^{H}\mathcal{L}X^{(i)}e^{j\Omega_k t}\right]\right\}_{\omega_u-\omega_v}
$$
(13)

onde  $\mathcal{F}\{\cdot\}_{\omega_u - \omega_v}$  refere-se à componente espectral presente na freqüência ω<sub>*u*</sub> − ω<sub>*v*</sub> resultante da operação da transformada direta de Fourier em seu argumento e onde Ψ′ corresponde ao vetor composto pelas derivadas das funções não-lineares em relação às suas grandezas elétricas de controle, lembrando-se que tais grandezas sofrem a ação dos seus respectivos operadores lineares antes de se tornarem argumentos daquela função.

Necessita-se salientar que as demais grandezas elétricas do circuito podem ser obtidas através da manipulação direta do sistema de equações (9) tomando-se o vetor de incógnitas  $X^{(i)}$ . Além disso, comumente utiliza-se como estimativa inicial para o algoritmo de Newton-Raphson,  $X^{(0)}$ , um vetor com componentes nulas.

Visando melhorar a capacidade de convergência do procedimento acima descrito, geralmente utilizam-se técnicas de solução continuada [3]. A técnica de solução continuada mais comumente adotada se traduz pelo controle das fontes de alimentação do circuito com a ajuda de um parâmetro de controle µ . A equação (9) passa a ser escrita da forma que se segue:

$$
E(X,\mu) = YU + \mu N + W(LX) = 0
$$
\n(14)

onde  $0 < \mu \leq 1$ , sendo que  $\mu = 1$  corresponde aos níveis de excitação desejados.

Havendo-se determinado a solução X<sup>(∗)</sup> da equação (10), para um nível de excitação µ*lN* , a solução continuada consiste em se determinar a estimativa inicial para a etapa  $l+1$  através da tangente da curva de soluções  $\mu \times X$ . Assim,

$$
X_{l+1}^{(0)} = X_l^{(*)} + \Delta X_l
$$
 (15)

onde ∆*Xl* é a solução do seguinte sistema:

$$
J(X_t^{(*)}) \Delta X_t = \frac{\partial E(X_t^{(*)}, \mu_t)}{\partial \mu} \Delta \mu = N \Delta \mu \qquad (16)
$$

na qual  $\Delta \mu = \mu_{l+1} - \mu_l$ .

A partir da estimativa inicial  $X_{l+1}^{(0)}$ , determina-se a solução (∗) *Xl*+1 da equação de equilíbrio (10) pelo método de Newton-Raphson. Repete-se este processo até  $\mu = 1$ , obtendo-se a solução final pelo método do EH.

# III. DESCRIÇÃO DO ALGORITMO EVOLUCIONÁRIO

Comumente, problemas práticos envolvem a otimização simultânea de múltiplos objetivos que usualmente são incomensuráveis e conflitantes. Assim sendo, um algoritmo de otimização multi-objetivos é uma escolha óbvia. Algoritmos Evolucionários (AEs) [5]-[6] são particularmente adequados para realizar esse tipo de tarefa, uma vez que exploram o espaço de busca de forma estocástica e paralelizada recombinando soluções promissoras.

Em geral, um problema de otimização multi-objetivos pode ser declarado da seguinte forma:

max 
$$
y = f(x) = (f_1(x), f_2(x), \dots, f_n(x))
$$
  
sujeito a  $x = (x_1, x_2, \dots, x_n) \in X$  (17)  
 $y = (y_1, y_2, \dots, y_m) \in Y$ 

onde *f* mapeia o conjunto *x* , composto por *m* parâmetros, para o conjunto *y* de *n* objetivos. *X* corresponde ao espaço dos parâmetros (ou espaço de procura) e *Y* representa o espaço de objetivos. O conjunto de soluções de um problema de otimização multi-objetivos consiste de todos os vetores que correspondem a soluções não-inferiores (ou nãodominadas). O conceito de não-inferioridade pode ser declarado como se segue:

$$
\forall i \in \{1, 2, ..., n\} : f_i(a) \ge f_i(b)
$$
  

$$
\land \exists j \in \{1, 2, ..., m\} : f_j(a) > f_j(b)
$$
 (18)

onde *a* e *b* são vetores de parâmetros. Nesta situação, diz-se que *a domina b* , ou *a* f *b* . Além disso, diz-se que *a cobre b*  $(a \succ b)$  se  $a \succ b$  ou  $f(a) = f(b)$ . Todos os vetores de parâmetros que não são dominados por qualquer outro vetor de parâmetros constituem a *frente de Pareto*. Adicionalmente, todos os vetores de parâmetros que não são dominados por qualquer outro vetor de parâmetros dentro de todo o espaço de procura constituem a *frente ótima de Pareto*.

 A dinâmica do AE utilizado neste trabalho é baseada no AE, chamada SPEA, descrito em [5]. Os passos básicos são:

- 1. Geração de uma população inicial aleatória *P* e criação de um conjunto externo não-dominado *P*′ .
- 2. Avaliação das funções-objetivos dos membros de *P* e cópia para *P*′ de todos os membros não-dominados de *P* não cobertos por qualquer membro de *P*′ .
- 3. Se o número de membros de *P*′ excede um valor máximo *N*′ , excluir os membros menos representativos de *P*′ .
- 4. Avaliação dos valores de aptidão de cada indivíduo de *P* , bem como de *P*′ .
- 5. Seleção de *N* casais de *P* + *P*′ através de seleção por torneio binário com recolocação [6].
- 6. Aplicação dos operadores de cruzamento e de mutação.
- 7. Se o critério de parada for satisfeito ou se o número máximo de gerações for alcançado, terminar o processo, senão, ir para o passo 2.

A atribuição de valores de aptidão dá-se como se segue:

- 1. A cada membro *i* ∈ *P*′ é atribuído um valor real de aptidão  $s_i \in [0, 1)$ ;  $s_i$  é definido como  $s_i = n/(N+1)$ , onde *N* é o tamanho da população *P* e *n* corresponde ao número de indivíduos em *P* que são cobertos por *i* .
- 2. A cada membro *j* ∈ *P* é atribuído um valor real de aptidão preliminar, calculado por

$$
s_j = 1 + \sum_{i,i \ge j} s_i \tag{19}
$$

onde  $s_i$  ∈ [1, N). Ou seja, o valor de aptidão  $s_i$  é calculado somando-se os valores de aptidão de todas as soluções não-dominadas *i* ∈ *P*′ que cobrem *j* .

3. Finalmente, a cada membro *j* ∈ *P* é atribuído um valor real de aptidão calculado por

$$
s_j = s_j + \sum_{i,i \ge j} s_i \tag{20}
$$

O valor de aptidão final  $s_i$  é calculado somando-se os valores de aptidão preliminares de todos os indivíduos *i*∈*P* que cobrem *j* . A equação (20) foi adicionada ao algoritmo original para acelerara convergência na direção da frente ótima de Pareto. Deve-se notar que a aptidão neste algoritmo deve ser minimizada.

Este mecanismo atribui valores de aptidão menores (níveis de adaptação maiores) a membros isolados localizados mais próximos à frente de Pareto, acarretando uma distribuição uniforme de soluções ao longo da frente obtida. Isto preserva a diversidade na população, permitindo a exploração do espaço de objetivos sem que ocorra convergência prematura.

O método de exclusão, adotado para eliminar membros de *P*′ quando sua capacidade máxima *N*′ é excedida, é baseado na abordagem do centro de gravidade (ou centróide). O centróide é o ponto médio calculado a partir dos vetores de objetivos dos membros de *P*′ . Os membros mais distantes do centróide são removidos. Esta abordagem restringe a frente de Pareto eliminando as soluções extremas, de forma que somente soluções balanceadas são preservadas.

O método de cruzamento adotado é o BLX-α [7], para AEs com representações reais. Além disso, um valor constante de probabilidade de cruzamento  $p_c$  é utilizado e a probabilidade de mutação é definida em  $p_m = 0.5/n$ , onde *n* é o número de parâmetros otimizáveis do problema.

# IV. EXEMPLO DE APLICAÇÃO

Para mostrar a aplicabilidade da metodologia de otimização descrita neste trabalho, um AP de um estágio a FET foi otimizado. Os códigos tanto do algoritmo de otimização quanto do simulador por EH foram implementados em arquivos m do Matlab. O transistor utilizado foi um GaAs FET caracterizado pelo modelo de Tajima modificado [3] mostrado na Fig. 3. As fontes não-lineares de corrente seguem as equações (21) a (24). Os valores dos parâmetros estáticos do transistor são mostrados na Fig. 3. O AP é mostrado na Fig. 2. Este é alimentado por um ton senoidal a 6,0 GHz com 10 dBm de potência disponível.

$$
I_{GS}(V_{GS}) = I_s \left[ \exp(\alpha V_{GS}) - 1 \right] \tag{21}
$$

$$
Q_{GS}(V_{GS}) = Q_0 \left(\frac{1 - V_{GS}}{V_{bi}}\right)^{0.5}
$$
 (22)

$$
I_{GD}(V_{GS}, V_{DS}) = I_a (a + bV_{DS}^e)^{(c - dV_{GS})}
$$
 (23)

$$
I_{DS}(V_{GS}, V_{DS}) = I_{ds} F_G F_D
$$
  
\n
$$
F_G = \frac{1}{K} \left[ V_{gsn} - \frac{1 - \exp(-mV_{gsn})}{m} \right]
$$
  
\n
$$
F_D = 1 - \exp[-(V_{dsn} + aV_{dsn}^2 + bV_{dsn}^3)]
$$
  
\n
$$
V_{gsn} = 1 + \frac{V_{gs}(t - \tau)}{V_p}
$$
 (24)

$$
V_{dsn} = \frac{V_{ds}}{V_{dsp} \left(1 + \frac{wV_{gs}(t-\tau)}{V_p}\right)}
$$
  

$$
V_p = V_{p0} + pV_{DS} + V_{phi}
$$

$$
K = 1 - \frac{1 - \exp(-m)}{m}
$$

Utilizou-se uma população de tamanho *N* = 20 e um conjunto de indivíduos não-dominados de tamanho *N*′ = 10 . Somente cinco gerações (iterações) foram consideradas, o que representa um total de 100 avaliações de circuitos. Cada avaliação demandou um segundo. A probabilidade de cruzamento foi fixada em 100%.

A Tabela I apresenta os parâmetros otimizados e seus intervalos de variação. Os parâmetros otimizados forma a resistência de carga ( *R* ), a indutância de casamento ( *L* ) e as polarizações de fonte ( $V_{GG}$ ) e de dreno ( $V_{DD}$ ). A Tabela II mostra três configurações de membros (soluções) do conjunto externo não-dominado obtido.  $P_s(\omega_0)$  é a potência adicionada disponível a  $\omega_0$  e  $\eta$  (%) é a eficiência de potência adicionada. Como se nota, o processo de otimização é capaz de oferecer conjuntos de parâmetros distintos que correspondem a medidas de performance consideráveis. Tal diversidade permite ao projetista escolher as mais técnica e economicamente viáveis para implementação.

A Fig. 4 mostra a curva de compromisso (frente de Pareto) do problema alcançada. O eixo horizontal representa a potência (dBm) e o eixo vertical representa a eficiência (%). Como pode ser observado na Fig. 4, a abordagem descrita neste artigo possibilita a visualização da relação conflitante entre as figuras de mérito do circuito. Quanto maior a potência, menor a eficiência e vice-versa.

TABELA I PARÂMETROS DO PROBLEMA

| Parâmetro       | Valor mínimo | Valor máximo |
|-----------------|--------------|--------------|
| $(\Omega)$      | 10           | 200          |
| $(\mu H)$       | 0.1          | 10           |
| $V_{GG}$<br>(V) | $-3,0$       | $-1,0$       |
| (V)             | 2.0          | 10.0         |

TABELA I SOLUÇÕES NÃO-DOMINADAS

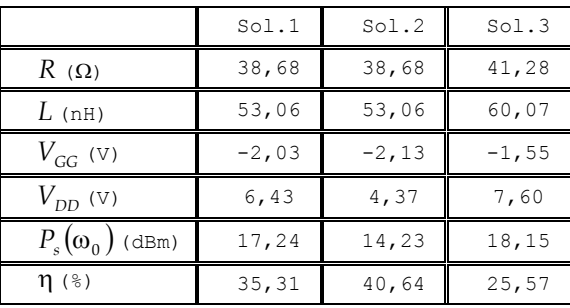

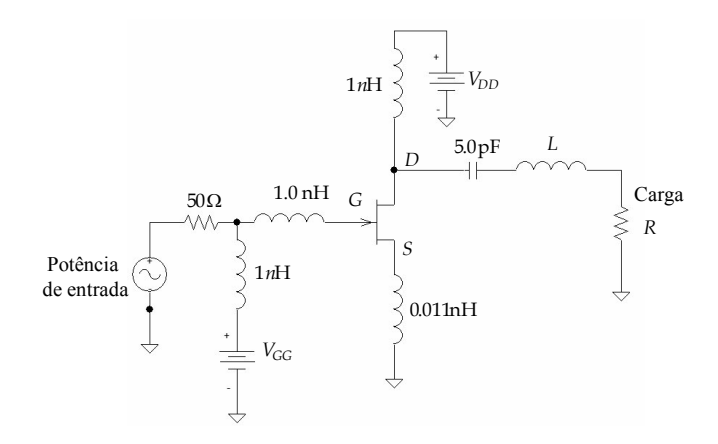

Fig. 2. Amplificador de potência a FET

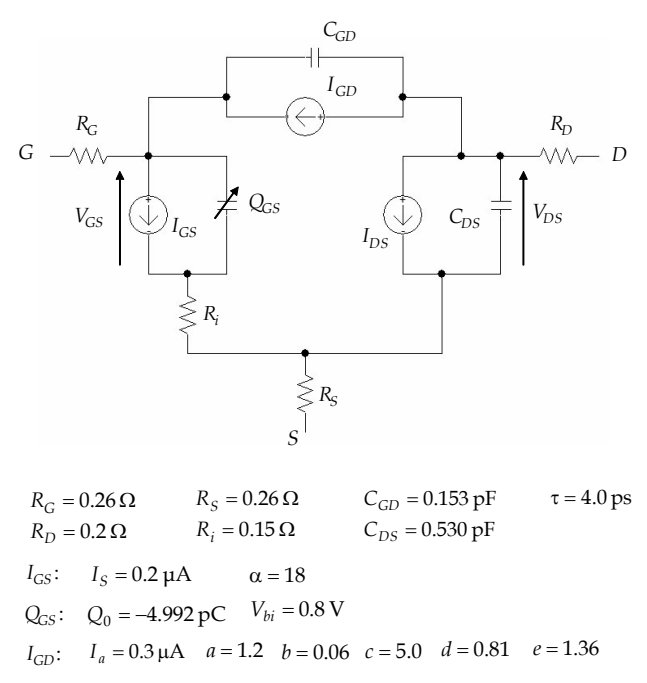

*I<sub>DS</sub>*: *I<sub>dss</sub>* = 0.6402 A *V<sub>p0</sub>* = 2.399 V *V<sub>dsp</sub>* = 0.8964 V *V<sub>phi</sub>* = 0.2695 V *a* = 1.062 *b* = 0.01939 *m* = 3.2521 *p* = 0.2574 *w* = 0.829

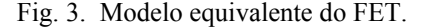

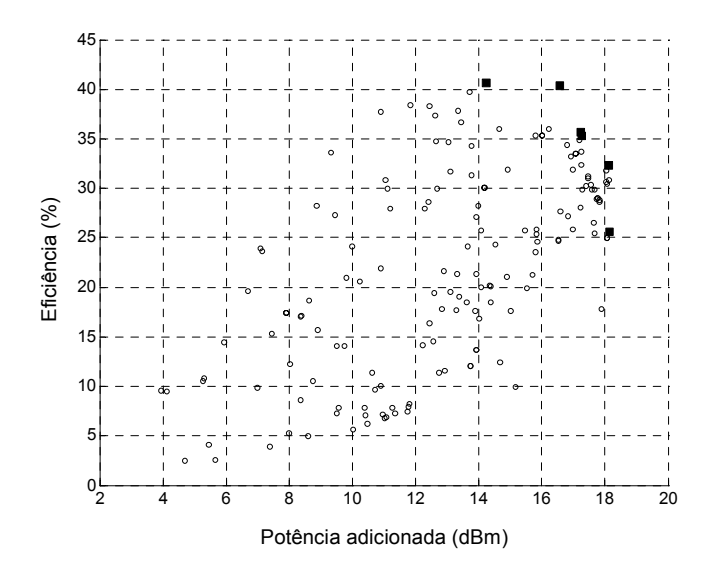

Fig. 4. Curva de compromisso do AP (potência adicionada em dBm versus eficiência em %). Os círculos representam os pontos visitados ao longo do processo de otimização e os quadrados correspondem às soluções não-dominadas obtidas (frente de Pareto).

Além do método proposto neste artigo, foi aplicado ao problema-exemplo desta seção um algoritmo tradicional de otimização baseado no cálculo de gradientes. Foi utilizada a função de otimização *fmincon* do Matlab. Este método se mostrou ineficaz para esta aplicação, pois, para certos conjuntos de parâmetros, não foi possível obter a resposta do circuito devido a problemas de convergência do método de solução da equação de equilíbrio do circuito. Em certos casos, mesmo os simuladores de EH mais robustos apresentam problemas de convergência. No método evolucionário utilizado, atribuí-se  $s_i = \infty$  quando não se pode avaliar o candidato *i* devido ao problema de divergência. Isto significa que este candidato terá baixa probabilidade de se cruzar e, portanto, de propagar suas características. Como se vê, além de serem métodos de procura global, os métodos evolucionários tratam o problema mencionado de forma natural e robusta, ao contrário dos métodos de otimização tradicionais baseados em gradiente.

#### V. CONCLUSÕES

Este artigo apresentou uma metodologia robusta aplicável à otimização multi-objetivos de dispositivos analógicos de comunicação. As avaliações dos dispositivos são realizadas através do método do Equilíbrio Harmônico. O processo de otimização é efetuado por um Algoritmo Evolucionário capaz de encontrar conjuntos de soluções não-inferiores. Um exemplo ilustrativo evidenciou a capacidade do método de alcançar conjuntos diversificados de soluções, o que facilita o processo de projeto de tais dispositivos.

#### REFERÊNCIAS

- [1] B. Razavi, "Challenges in portable RF transciever design," *IEEE Circuits Devices*, pp. 12-55, Set. 1996.
- [2] V. Rizzoli, A. Lipparini, A. Constanzo, et al., "State of the art of harmonic balance simulation of forced nonlinear microwave circuits by the piecewise technique," *IEEE Trans. Microwave Theory Tech.*, vol. MTT-40, pp. 12–28, Jan. 1992.
- [3] P. Carvalho, *Approche orientee objet de l'analyse des circuits nonlineaires hyperfrequences. Architectures de simulateurs et bibliotheques de composants logiciels*, Tese de Doutorado, Universidade de Limoges/FR, 1993.
- [4] U. L. Rohde and D. P. Newkirk, *RF/Microwave Circuit Design for Wireless Applications*, Wiley-Interscience, 2000.
- [5] E. Zitzler and L. Thiele, "Multiobjective evolutionary algorithms: A comparative case study and the strength pareto approach," *IEEE Trans. Evolutionary Computation*, vol. 3, no. 4, pp. 257–271, Nov. 1999.
- [6] D. E. Goldberg, *Genetic Algorithms in Search, Optimization, and Machine Learning*, Reading, MA: Addison-Wesley, 1989.
- [7] L. J. Eshelman, et al., "Real-coded genetic algorithms and interval schemata," *Foundations of Genetic Algorithms 2*, L. Darrell Whitley, pp. 187–202, 1993.